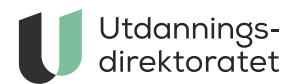

## Tilgang til planleggingsverktøy for opplæring

Et planleggingsverktøy er tilgjengelig i læreplanvisningen på udir.no. Verktøyet gir støtte til å ta i bruk læreplanene.

**ARTIKKEL** | SIST ENDRET: 09.11.2022

I planleggingsverktøyet er det mulig å hente ulike deler fra de nye læreplanene, legge inn egne kommentarer og konkret planlegge opplæringen. [Les mer om verktøyet](https://www.udir.no/laring-og-trivsel/lareplanverket/stotte/planleggingsverktoy-i-lareplanvisning/).

## Tilgang for lærebedrifter

Instruktører som ønsker å bruke planleggingsverktøyet, må få virksomheten sin til å [signere](https://www.udir.no/lk20/planer) [databehandleravtale](https://skjema.udir.no/innsending-signering/okonomi%20og%20administrasjon/databehandleravtale-for-bruk-av-planleggingsverktoyet)[n for planleggingsverktøyet. Deretter kan instruktøren logge seg](https://www.udir.no/lk20/planer) inn med ID-porten.

## Tilgang for høgskoler og universiteter

Høgskoler og universiteter som ønsker at sine lærerstudenter og ansatte skal få tilgang til planleggingsverktøyet, må:

1. Signere [databehandleravtalen](https://skjema.udir.no/innsending-signering/okonomi%20og%20administrasjon/databehandleravtale-for-bruk-av-planleggingsverktoyet) for planleggingsverktøyet og sende den som vedlegg på

e-post til [post@udir.no](mailto:post@udir.no).

2. Aktivere "Planleggingsverktøy i læreplanvisningen på udir.no" i [Feides kundeportal.](https://kunde.feide.no/idpdisco?returnIDParam=IdP&return=https%3A//login.paas2.uninett.no/feide-feide-kp/login%3FReturnTo%3Dhttps%253A//kunde.feide.no/)

## Tilgang for skoler

Skoleeiere som ønsker at lærere og ansatte på sine skoler skal få tilgang til planleggingsverktøyet, må:

- 1. Signere [databehandleravtalen](https://skjema.udir.no/innsending-signering/okonomi%20og%20administrasjon/databehandleravtale-for-bruk-av-planleggingsverktoyet) for planleggingsverktøyet og sende den som vedlegg på e-post til [post@udir.no](mailto:post@udir.no).
- 2. Aktivere "Planleggingsverktøy i læreplanvisningen på udir.no" i [Feides kundeportal.](https://kunde.feide.no/idpdisco?returnIDParam=IdP&return=https%3A//login.paas2.uninett.no/feide-feide-kp/login%3FReturnTo%3Dhttps%253A//kunde.feide.no/)